#### ESTIMATION OF VARIABILITIES **DUE TO STOCHASTIC VARIATION IN GEOMETRIC PARAMETERS IN M I C R O WAV E A P P L I C AT I O N S**

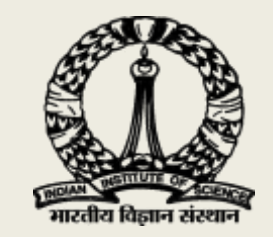

#### **A B H I J I T H B . N . , K . J . V I N OY**

**MICROWAVE LABORATORY, DEPARTMENT OF ECE, INDIAN INSTITUTE OF SCIENCE, BANGALORE, INDIA** 

28th November, 2019 COMSOL Conference in Bangalore

# INTRODUCTION

- Predicting the stochastic behaviour of electromagnetic systems is important in microwave circuit, especially
	- Terahertz
	- millimetre wave circuits
	- resonating structures
	- substrate integrated waveguides
- Computational cost using conventional methods high
	- variations due to the stochastic errors in the geometry and material properties
	- number of degrees of freedom is large.
	- Monte Carlo methods can be applied; involve estimating a large number of samples; potentially impractical
- Certain efficient intrusive methods can be applied for material variations
	- for geometric variation, these do not work well;require re-meshing.

# INTRODUCTION (CNT.)

- The **stochastic collocation method** is a good candidate for geometrical variation assessment.
	- Involves evaluating a few samples to predict the system stochastic behaviour for general probability distribution of an input parameter.
	- It involves post processing the results from multiple runs of a simulation.
- The collocation uses the Lagrange interpolation scheme to realize the distribution of the transmission coefficient and resonant frequency of the EM system.
- The stochastic collocation method to estimate the geometric tolerance in microwave circuits using the Comsol Live Link™ for MATLAB.

# EXAMPLE PROBLEM: WAVEGUIDE WITH A POST

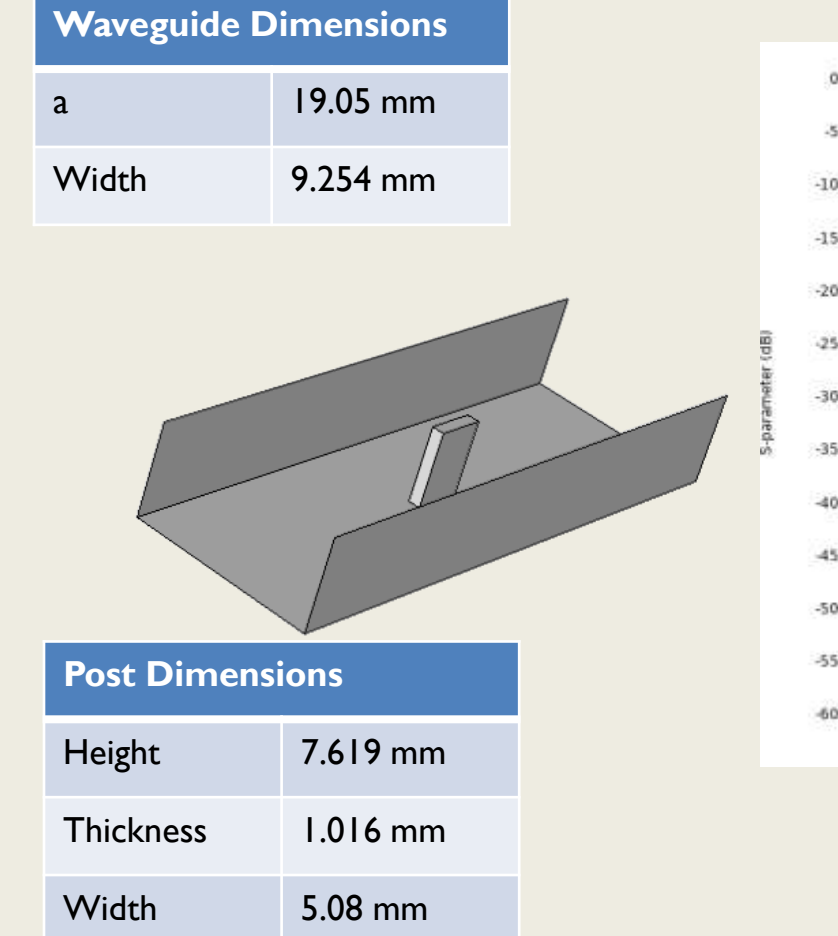

COMSOL simulation

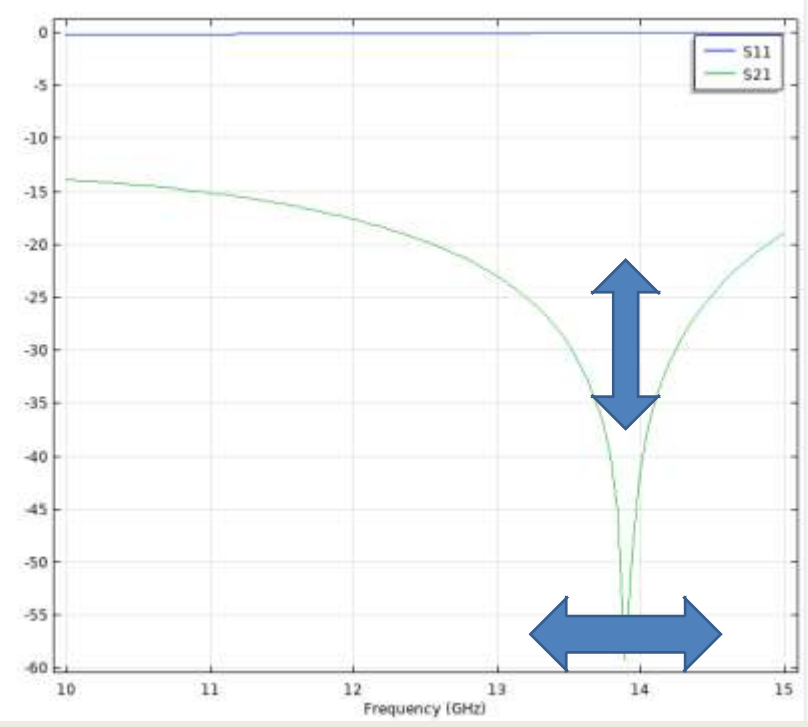

## VARIATION IN POST THICKNESS

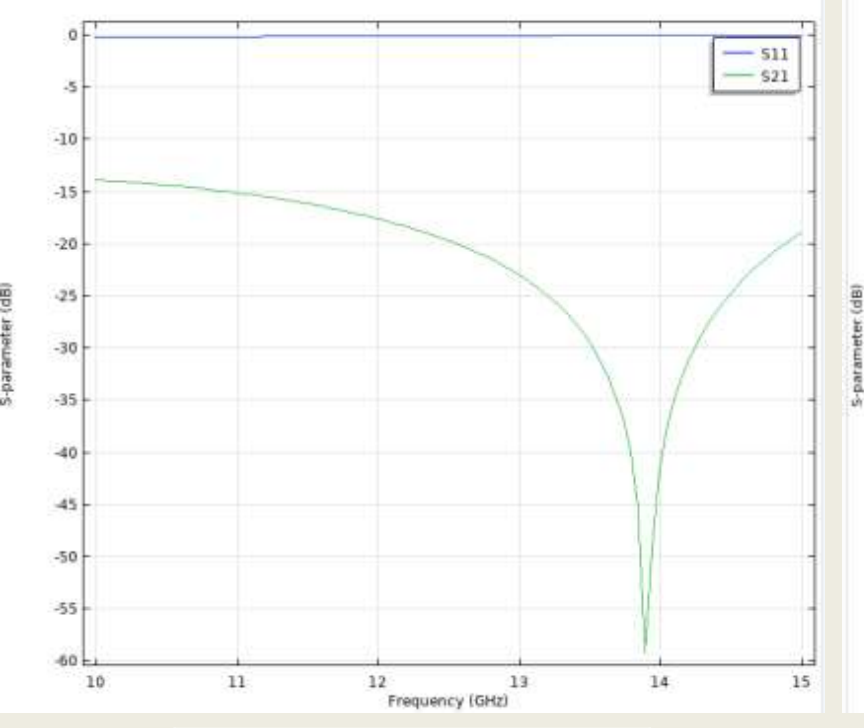

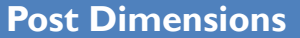

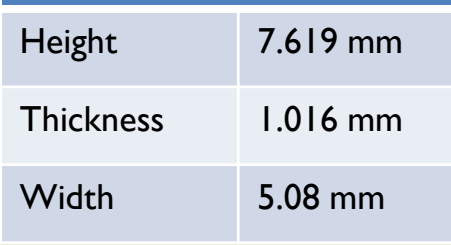

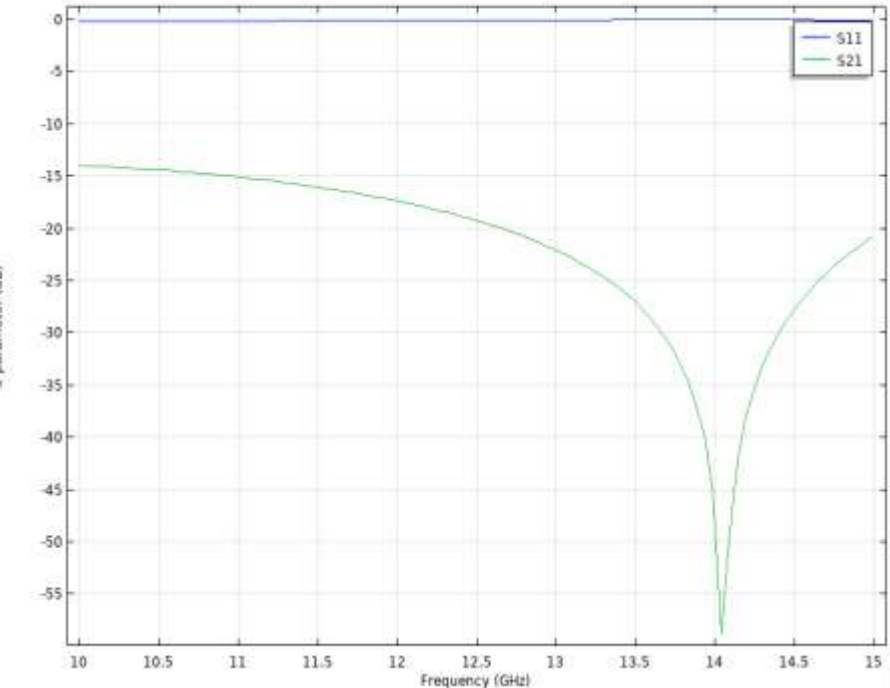

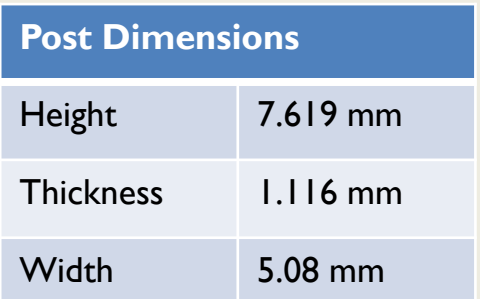

# STOCHASTIC COLLOCATION

• Stochastic collocation involves evaluating the problem at a few selected sample points and evaluating the dependence of that random variable using a polynomial interpolation or least square approach.

$$
P(\xi) = \sum_{j=1}^{n} P_j(\xi)
$$

$$
P_j(\xi) = y_j \prod_{k=1, k \neq j}^{n} \frac{\xi - \xi_k}{\xi_j - \xi_k}
$$

- where  $\xi_1, \xi_2, \ldots, \xi_k$  are the interpolation points,  $p(\xi)$  is the polynomial approximation of the dependence of the system on the random variable and  $y_i$  is the system response at i<sup>th</sup> collocation point.
- Generalised polynomial chaos (gPC) based stochastic approximations are used.
- The collocation points are chosen for different distributions based on different quadrature rules as per the Wiener-Askey scheme.
- For higher dimensional problems a nested alternative of these nodes is preferred to generate sparse grids for faster calculations.

# LEAST SQUARE APPROACH IN SC

An alternate approach is to treat this as a least square problem, which is mathematically equivalent and yields the same results.

– Get data pair for n points,  $\{(x_l, y_l), (x_l, y_l), (x_l, y_l), ..., (x_l, y_l)\}.$ 

- Construct the least square matrix from polynomial chaos expansion.
- Find the polynomial coefficients from the given data pair.
- Assuming the system response be the PCE as follows,

$$
f(\xi) = \sum_{i=1}^{P} c_i \Phi(\xi)
$$

• From the collocation points generate the least square system as below,

$$
\begin{bmatrix}\n\Phi_1(x_1) & \Phi_2(x_1) & \dots & \Phi_P(x_1) \\
\Phi_1(x_2) & \Phi_2(x_2) & \dots & \Phi_P(x_2) \\
\vdots & \vdots & \dots & \vdots \\
\Phi_1(x_n) & \Phi_2(x_n) & \dots & \Phi_P(x_n)\n\end{bmatrix}\n\begin{bmatrix}\nc_1 \\
c_2 \\
\vdots \\
c_P\n\end{bmatrix} =\n\begin{bmatrix}\ny_1 \\
y_2 \\
\vdots \\
y_n\n\end{bmatrix}
$$

• The solution will yield the values of the PCE coefficients, which can be used for post processing of the data

# WORKFLOW

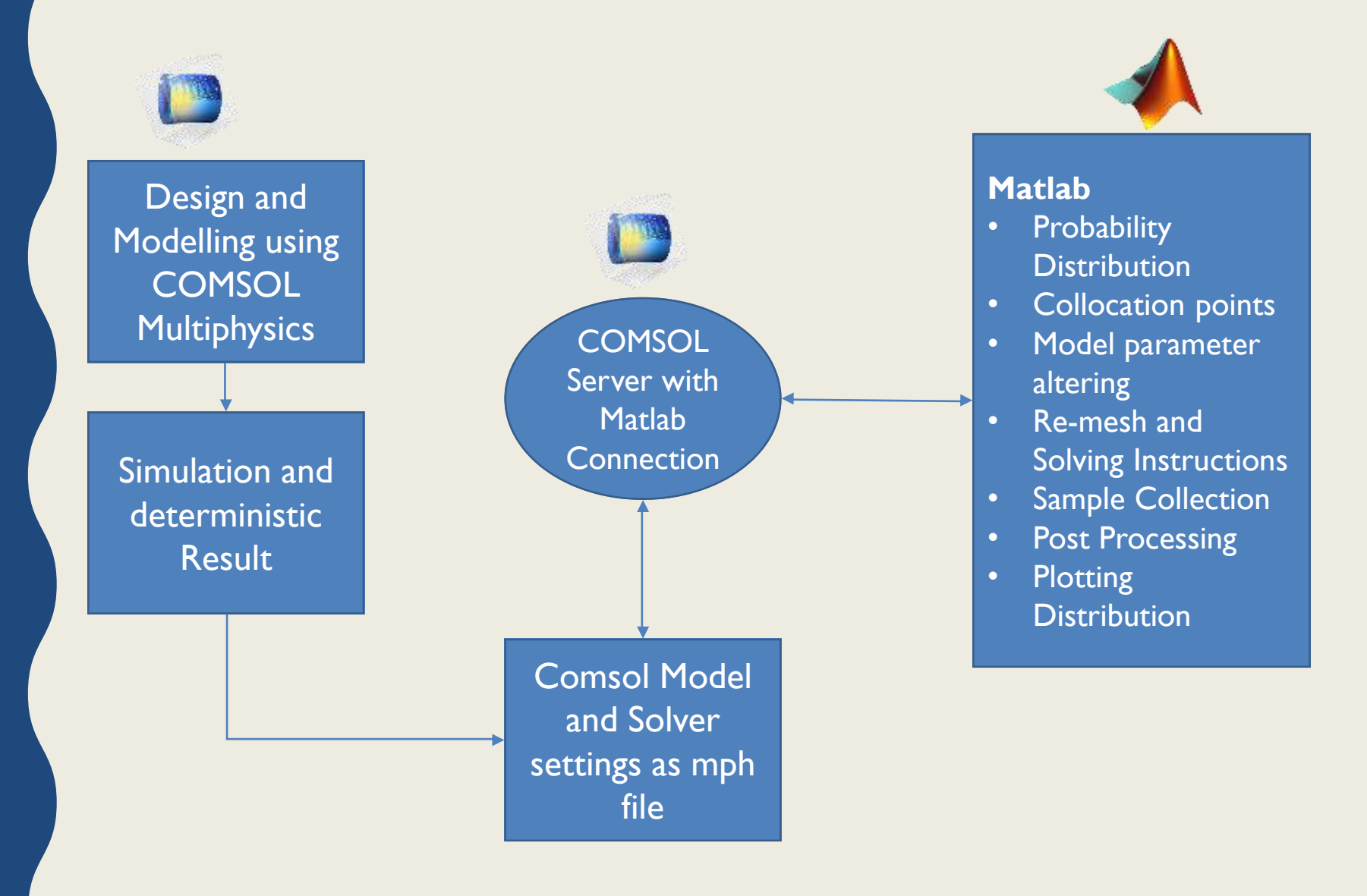

## MATLAB INTERFACE WITH **COMSOL**

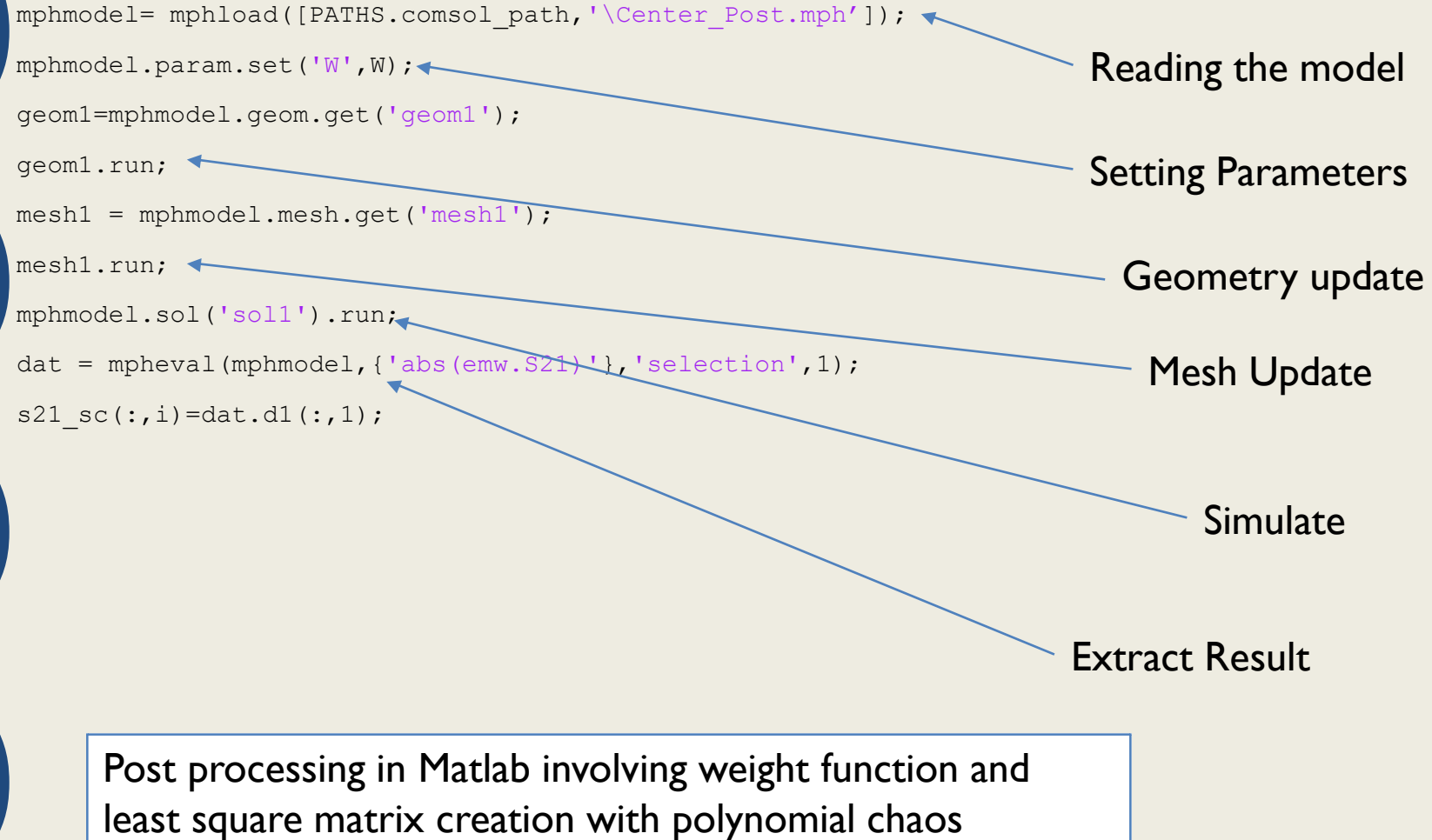

#### PROBABILITY DISTRIBUTION (UNIFORM DISTRIBUTION)

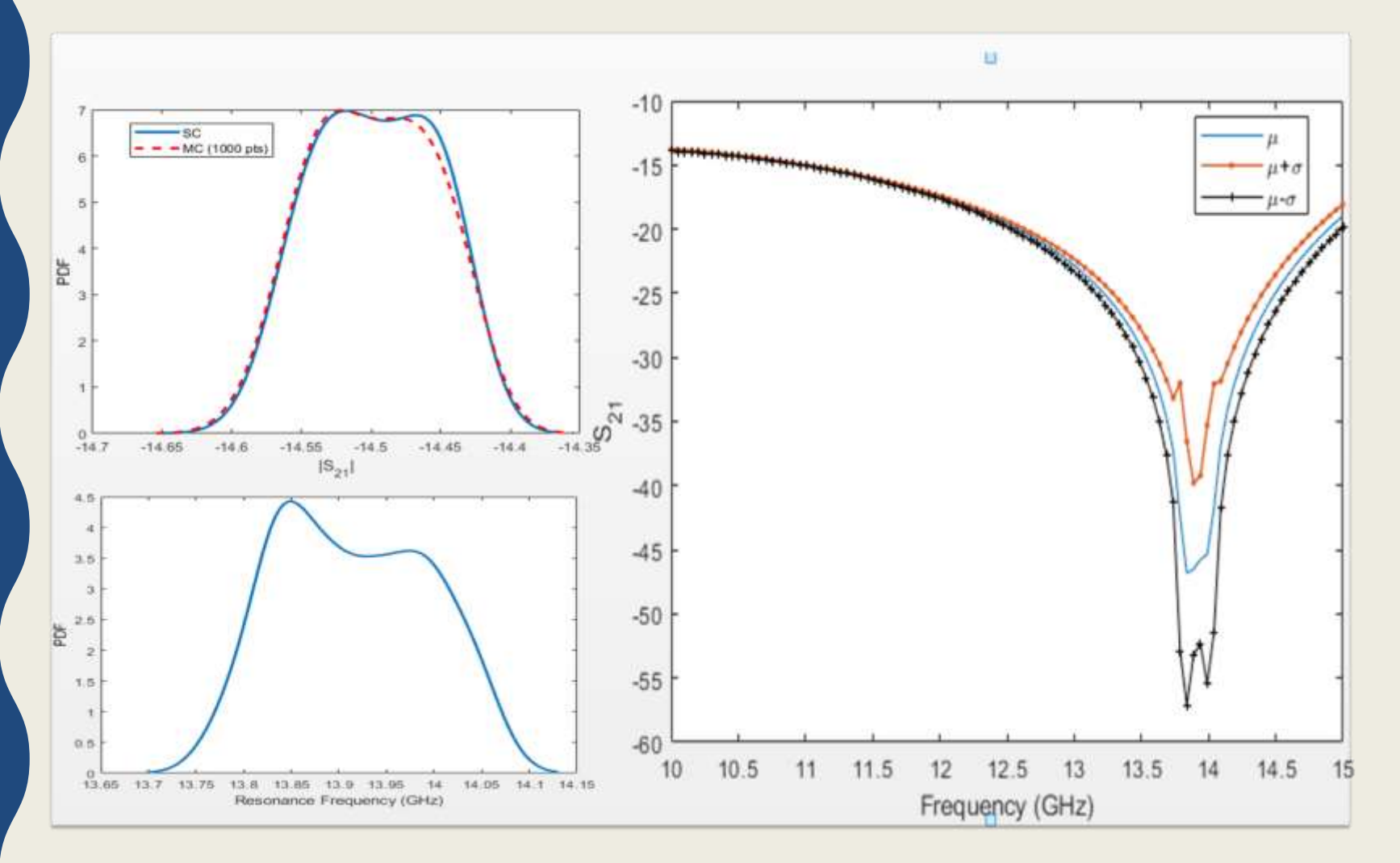

#### PROBABILITY DISTRIBUTION (GAUSSIAN DISTRIBUTION)

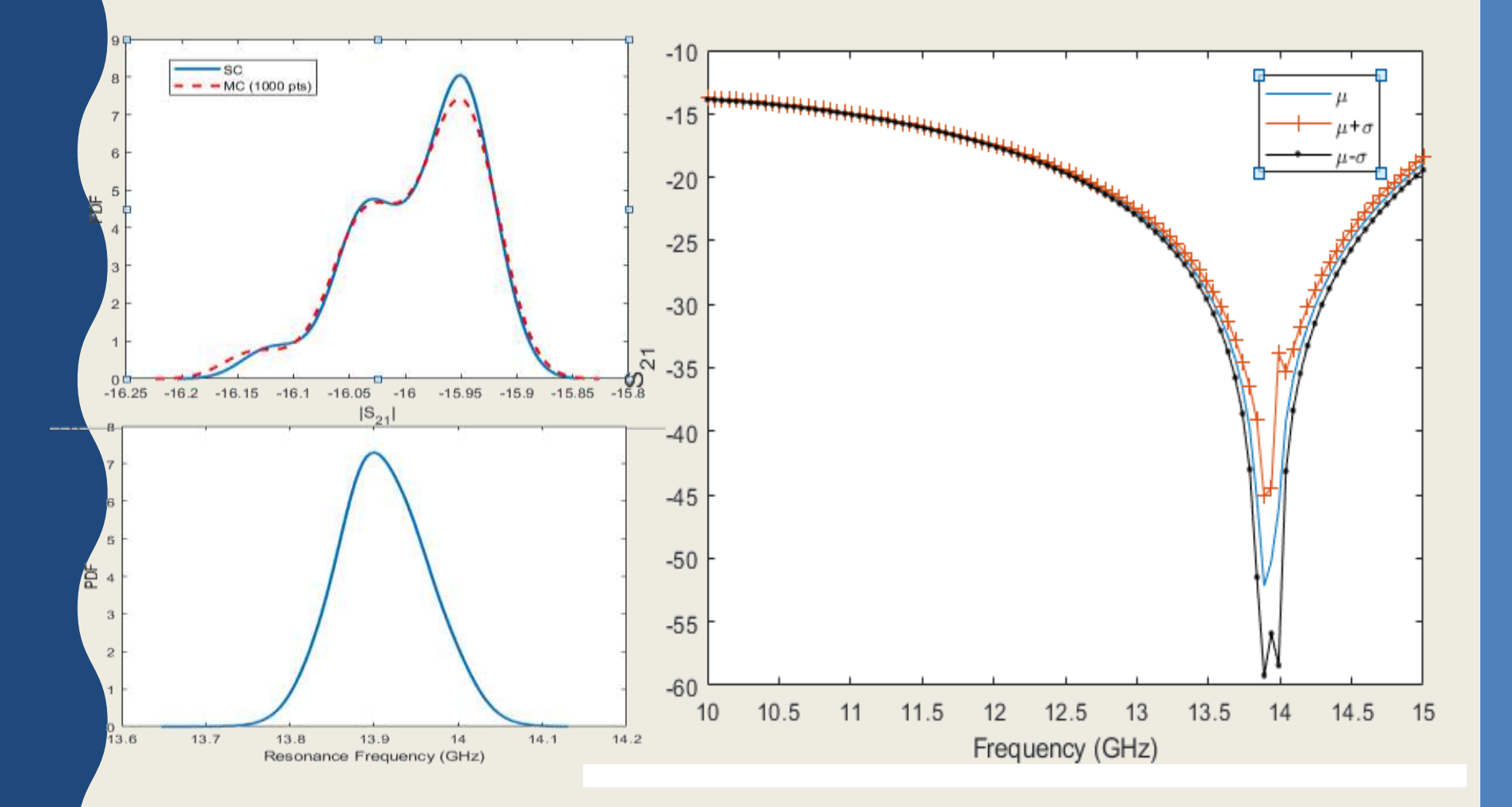

#### SSFEM: STOCHASTIC ANALYSIS IN A SINGLE MATRIX SOLVE

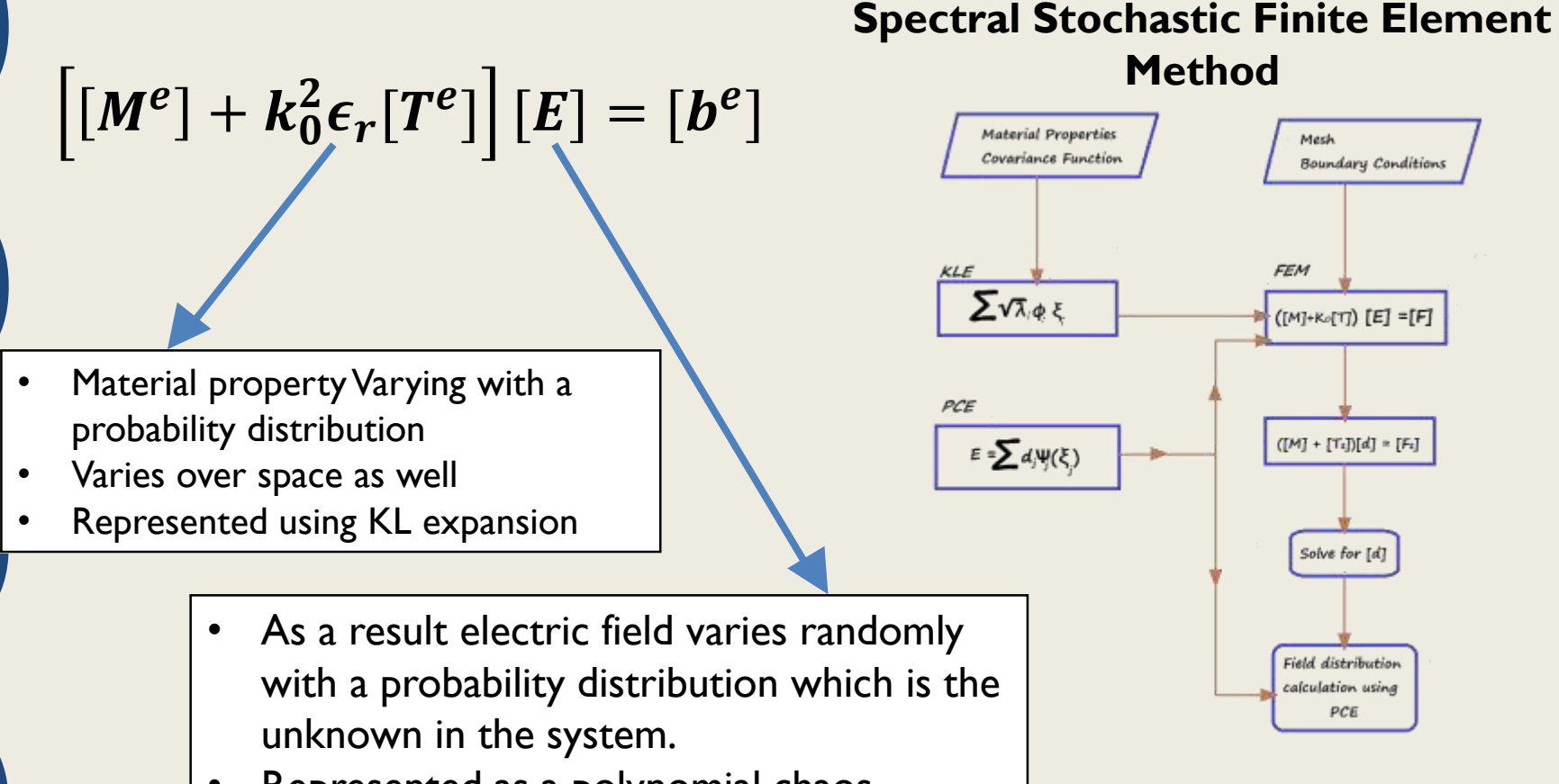

• Represented as a polynomial chaos expansion

# CHALLENGES

- System matrix need to be altered
- A larger matrix is obtained
- This is still sparse so solving complexity does not increase much if FEM based
- For 1 D Helmholtz system matrix extracted from comsol can be used to do the analysis.
- In 3D models unable to extract and map the matrix to geometry

# 1-D HELMHOLTZ EQUATION

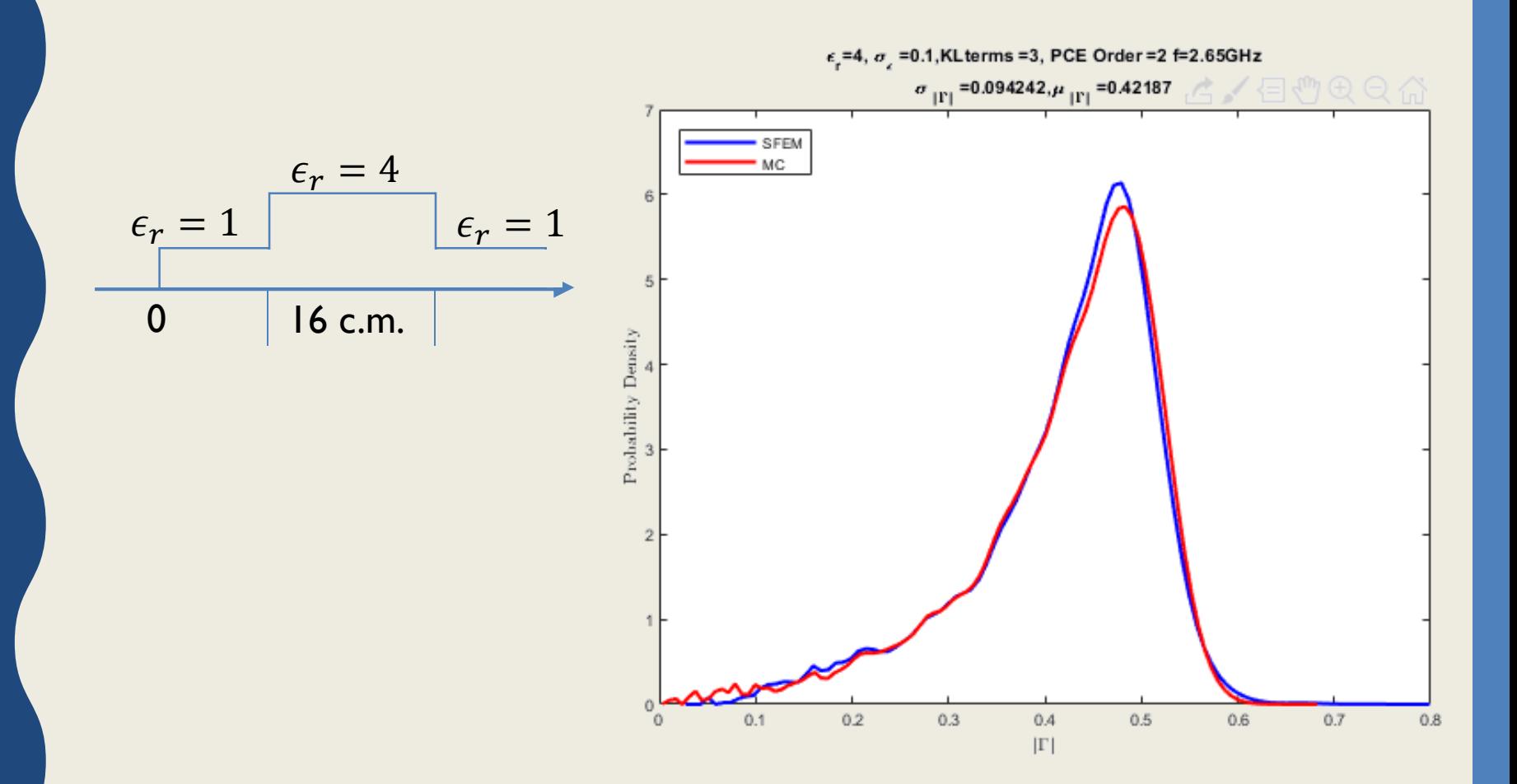

# A SAMPLE PROBLEM IN 3D

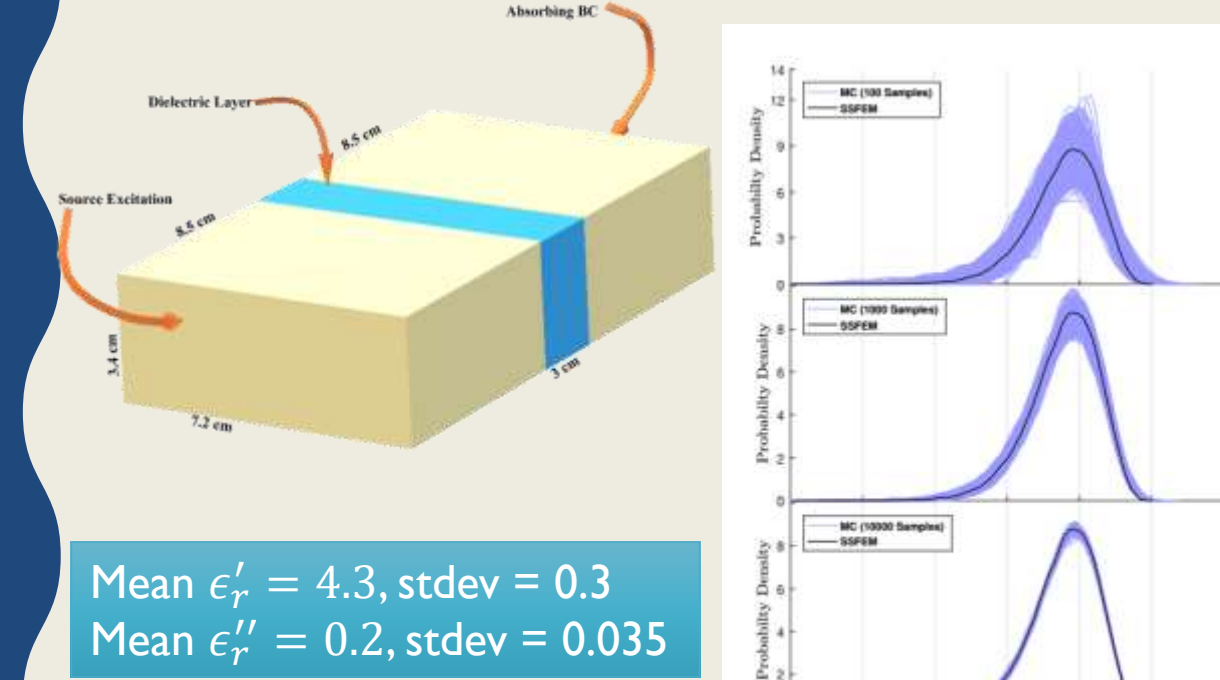

O  $0.25$ 

0.35

 $0.45$ 

0.55

 $|S_{11}|$ 

 $0.65$ 

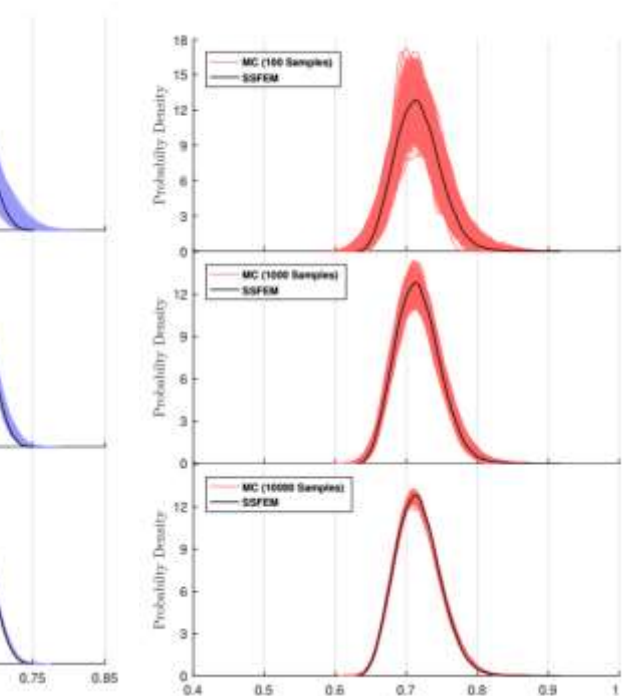

 $(97.1)$ 

# MICROSTRIP LINE

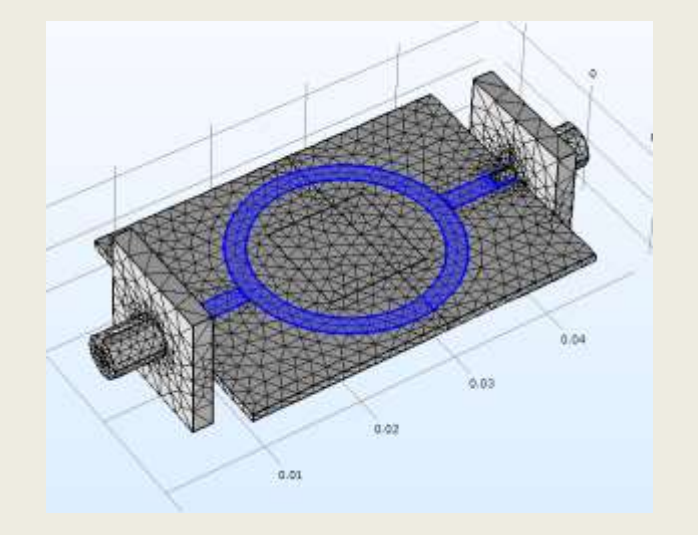

 $\mathsf{Mean}\ \epsilon'_{r}=4.3, \mathsf{stdev}\equiv 0.25$ **Mean**  $\epsilon_{r}^{\prime\prime} = 0.02$ , stdev = 0.003

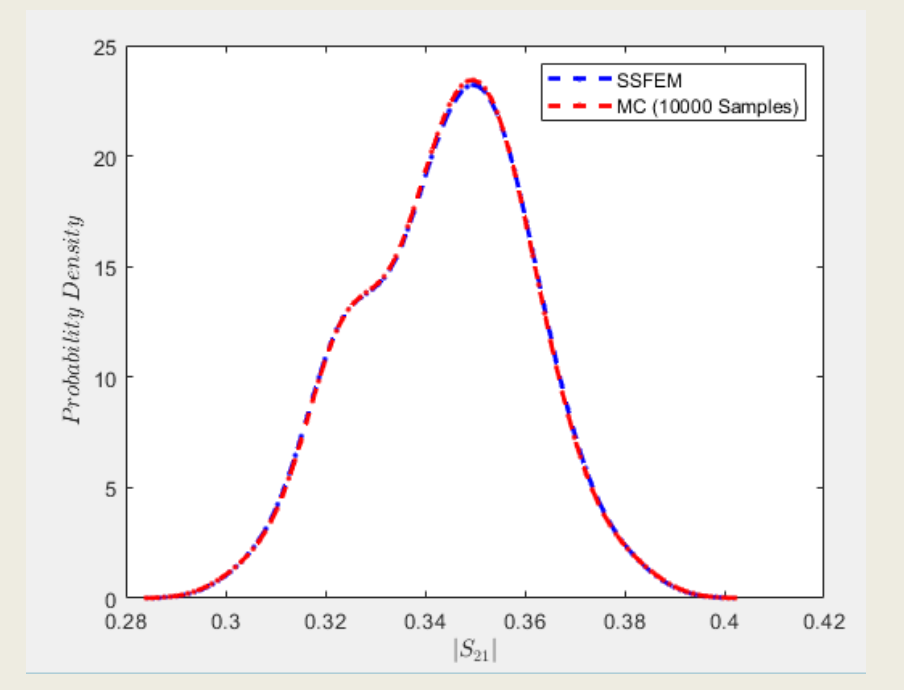

# **CONCLUSION**

- Comsol Multiphysics with Matlab Livelink is used to perform stochastic analysis on electromagnetic model.
- Non-intrusive analysis can be done using the Comsol model as base solver and the intermediate.
- The post processing is handled using Matlab.
- Sensitivity analysis is done over a broadband to obtain the distribution and sensitivity of transmission parameters.